# CSE 332 Autumn 2023 Lecture 22: ForkJoin Analysis

Nathan Brunelle

http://www.cs.uw.edu/332

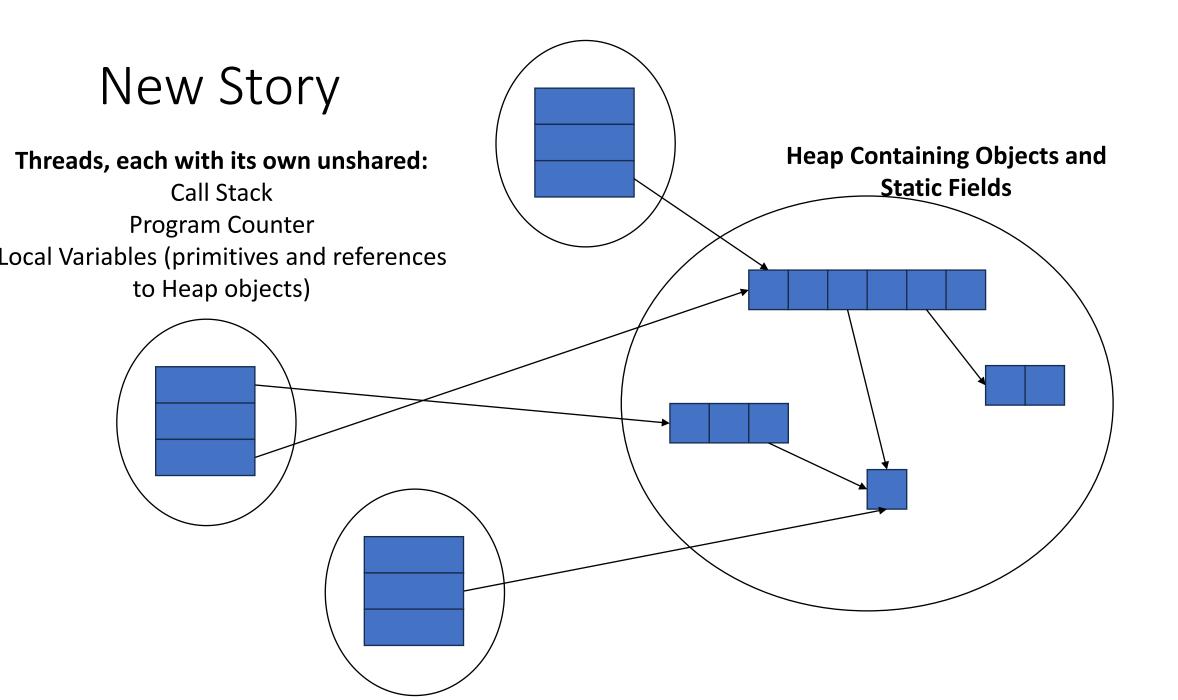

# Back to Summing an Array

- Goal: Find the sum of an array
- Idea: 4 threads each find the sum of one quarter of the array
- Process:
  - Create 4 thread objects, each given a portion of the work
  - Call start() on each thread object to run it in parallel
  - Wait for threads to finish using join()
  - Add together their 4 answers for the final result

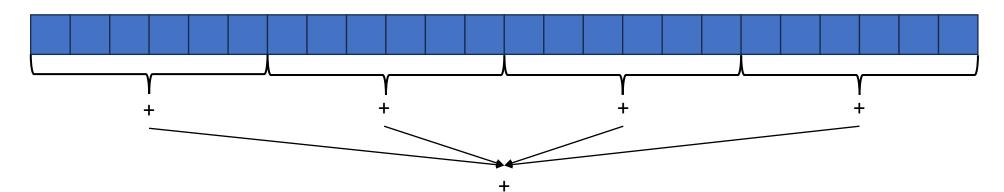

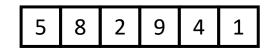

# Parallel Sum

5

- Base Case:
  - If the list's length is smaller than the Sequential Cutoff, find the sum sequentially
  - Divide:
    - Split the list into two "sublists" of (roughly) equal length, create a thread to sum each sublist.

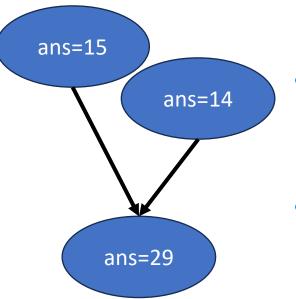

9

4

2

8

#### • Conquer:

• Call start() for each thread

#### • Combine:

• Sum together the answers from each thread

#### Divide and Conquer with Threads

class SumThread extends java.lang.Thread {

```
public void run(){ // override
```

```
if(hi – lo < SEQUENTIAL_CUTOFF) // "base case"
```

```
for(int i=lo; i < hi; i++) ans += arr[i];</pre>
```

else {

```
SumThread left = new SumThread(arr,lo,(hi+lo)/2); // divide
SumThread right= new SumThread(arr,(hi+lo)/2,hi); // divide
left.start(); // conquer
right.start(); // conquer
left.join(); // don't move this up a line – why?
right.join();
ans = left.ans + right.ans; // combine
```

```
int sum(int[] arr){ // just make one thread!
```

}

```
SumThread t = new SumThread(arr,0,arr.length);
t.run();
return t.ans; }
```

### ForkJoin Framework

 This strategy is common enough that Java (and C++, and C#, and...) provides a library to do it for you!

| What you would do in Threads              | What to instead in ForkJoin              |
|-------------------------------------------|------------------------------------------|
| Subclass Thread                           | Subclass RecursiveTask <v></v>           |
| Override <b>run</b>                       | Override <b>compute</b>                  |
| Store the answer in a field               | Return a V from compute                  |
| Call start                                | Call <b>fork</b>                         |
| join synchronizes only                    | join synchronizes and returns the answer |
| Call <b>run</b> to execute sequentially   | Call compute to execute sequentially     |
| Have a topmost thread and call <b>run</b> | Create a pool and call invoke            |

#### Divide and Conquer with ForkJoin

```
class SumTask extends RecursiveTask<Integer> {
    int lo; int hi; int[] arr; // fields to know what to do
    SumTask(int[] a, int l, int h) { ... }
    protected Integer compute(){// return answer
        if(hi – lo < SEQUENTIAL_CUTOFF) { // base case
            int ans = 0; // local var, not a field
            for(int i=lo; i < hi; i++) {
                ans += arr[i]; }
            return ans;}</pre>
```

```
else {
```

}

}

```
SumTask left = new SumTask(arr,lo,(hi+lo)/2); // divide
SumTask right= new SumTask(arr,(hi+lo)/2,hi); // divide
left.fork(); // fork a thread and calls compute (conquer)
int rightAns = right.compute(); //call compute directly (conquer)
int leftAns = left.join(); // get result from left
return leftAns + rightAns; // combine
```

#### Divide and Conquer with ForkJoin (continued)

static final ForkJoinPool POOL = new ForkJoinPool();
int sum(int[] arr){

SumTask task = new SumTask(arr,0,arr.length)

return POOL.invoke(task); // invoke returns the value compute returns

#### Find Max with ForkJoin

```
class MaxTask extends RecursiveTask<Integer> {
    int lo; int hi; int[] arr; // fields to know what to do
    SumTask(int[] a, int l, int h) { ... }
    protected Integer compute(){// return answer
        if(hi – lo < SEQUENTIAL_CUTOFF) { // base case
            int ans = Integer.MIN_VALUE; // local var, not a field
            for(int i=lo; i < hi; i++) {
                ans = Math.max(ans, arr[i]);}
</pre>
```

```
return ans;
```

```
else {
```

}

}

```
MaxTask left = new MaxTask(arr,lo,(hi+lo)/2); // divide
MaxTask right= new MaxTask(arr,(hi+lo)/2,hi); // divide
left.fork(); // fork a thread and calls compute (conquer)
int rightAns = right.compute(); //call compute directly (conquer)
int leftAns = left.join(); // get result from left
return Math.max(rightAns, leftAns); // combine
```

# Other Problems that can be solved similarly

- Element Search
  - Is the value 17 in the array?
- Counting items with a certain property
  - How many elements of the array are divisible by 5?
- Checking if the array is sorted
- Find the smallest rectangle that covers all points in the array
- Find the first thing that satisfies a property
  - What is the leftmost item that is divisible by 20?

### Reductions

- All examples of a category of computation called a reduction
  - We "reduce" all elements in an array to a single item
  - Requires operation done among elements is associative
    - (x + y) + z = x + (y + z)
  - The "single item" can itself be complex
    - E.g. create a histogram of results from an array of trials

# Мар

- Perform an operation on each item in an array to create a new array of the same size
- Examples:
  - Vector addition:
    - sum[i] = arr1[i] + arr2[i]
  - Function application:
    - out[i] = f(arr[i]);

#### Map with ForkJoin

class AddTask extends RecursiveAction {

```
int lo; int hi; int[] arr; // fields to know what to do
AddTask(int[] a, int[] b, int[] sum, int l, int h) { ... }
protected void compute(){// return answer
    if(hi – lo < SEQUENTIAL_CUTOFF) { // base case
    for(int i=lo; i < hi; i++) {
        sum[i] = a[i] + b[i];}</pre>
```

else {

AddTask left = new AddTask(a,b,sum,lo,(hi+lo)/2); // divide AddTask right= new AddTask(a,b,sum,(hi+lo)/2,hi); // divide left.fork(); // fork a thread and calls compute (conquer) right.compute(); //call compute directly (conquer) left.join(); // get result from left return; // combine

#### Map with ForkJoin (continued)

```
static final ForkJoinPool POOL = new ForkJoinPool();
Int[] add(int[] a, int[] b){
    ans = new int[a.length];
    AddTask task = new AddTask(a, b, ans, 0, a.length)
    POOL.invoke(task);
    return ans;
```

### Maps and Reductions

- "Workhorse" constructs in parallel programming
- Many problems can be written in terms of maps and reductions
- With practice, writing them will become second nature
  - Like how over time for loops and if statements have gotten easier

# Parallel Algorithm Analysis

- How to define efficiency
  - Want asymptotic bounds
  - Want to analyze the algorithm without regard to a specific number of processors

# Work and Span

- Let  $T_P(n)$  be the running time if there are P processors available
- Two key measures of run time:
  - Work: How long it would take 1 processor, so  $T_1(n)$ 
    - Just suppose all forks are done sequentially
    - Cumulative work all processors must complete
    - For array sum:  $\Theta(n)$
  - Span: How long it would take an infinite number of processors, so  $T_{\infty}(n)$ 
    - Theoretical ideal for parallelization
    - Longest "dependence chain" in the algorithm
    - Also called "critical path length" or "computation depth"
    - For array sum:  $\Theta(\log n)$

# Directed Acyclic Graph (DAG)

- A directed graph that has no cycles
- Often used to depict dependencies
  - E.g. software dependencies, Java inheritance, dependencies among threads!

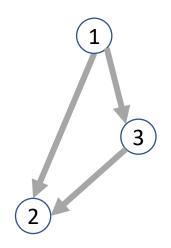

# ForkJoin DAG

- Fork and Join each create a new node
  - Fork branches into two threads
    - Those two threads "depended on" their source thread to be created
  - Join combines to threads
    - The thread doing the combining "depends on" the other threads to finish

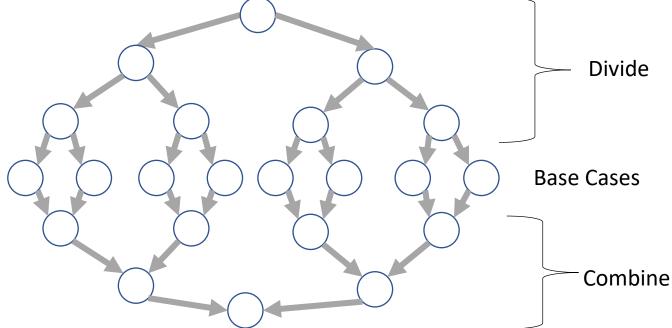

### More Vocab

- Speed Up:
  - How much faster (than one processor) do we get for more processors
  - $T_1(n)/T_P(n)$
- Perfect linear Speedup
  - $\frac{T_1}{T_P} = P$
  - Hard to get in practice
  - "Holy Grail" or parallelizing
- Parallelism
  - Maximum possible speedup
  - $T_1/T_{\infty}$
  - At some point more processors won't be more helpful, when that point is depends on the span
- Writing parallel algorithms is about increasing span without substantially increasing work

# Asymptotically Optimal $T_P$

- We know how to compute  $T_1$  and  $T_\infty$ , but what about  $T_P$ ?
  - $T_P \ge \frac{T_1}{P}$
  - $T_P \ge T_\infty$
- An asymptotically optimal execution would be
  - $T_P(n) \in O\left(\frac{T_1(n)}{P} + T_\infty(n)\right)$
  - $T_1(n)/P$  dominates for small P,  $T_{\infty}(n)$  dominates for large P
- ForkJoin Frameworks gives an expected time guarantee of asymptotically optimal!

# Division of Responsibility

- Our job as ForkJoin Users:
  - Pick a good algorithm, write a program
  - When run, program creates a DAG of things to do
  - Make all the nodes a small-ish and approximately equal amount of work
- ForkJoin Framework Developer's job:
  - Assign work to available processors to avoid idling
    - Abstract away scheduling issues for the user
  - Keep constant factors low
  - Give the expected-time optimal guarantee

# And now for some bad news...

- In practice it's common for your program to have:
  - Parts that parallelize well
    - Maps/reduces over arrays and other data structures
  - And parts that don't parallelize at all
    - Reading a linked list, getting input, or computations where each step needs the results of previous step
- These unparallelized parts can turn out to be a big bottleneck

# Amdahl's Law (mostly bad news)

- Suppose  $T_1 = 1$ 
  - Work for the entire program is 1
- Let S be the proportion of the program that cannot be parallelized
  - $T_1 = S + (1 S) = 1$
- Suppose we get perfect linear speedup on the parallel portion

• 
$$T_P = S + \frac{1-S}{P}$$

• For the entire program, the speed is:

• 
$$\frac{T_1}{T_P} = \frac{1}{S + \frac{1-S}{P}}$$

• And so the parallelism (infinite processors) is:

• 
$$\frac{T_1}{T_-\infty} = \frac{1}{S}$$

#### Ahmdal's Law Example

- Suppose 2/3 of your program is parallelizable, but 1/3 is not.
- $S = \frac{2}{3}$ •  $T_1 = \frac{2}{3} + \frac{1}{3} = 1$ •  $T_P = S + \frac{1-S}{P}$
- So if  $T_1$  is 100 seconds:

• 
$$T_P = 33 + \frac{67}{P}$$
  
•  $T_3 = 33 + \frac{67}{3} = 33 + 22 = 55$ 

#### Conclusion

- Even with many many processors the sequential part of your program becomes a bottleneck
- Parallelizable code requires skill and insight from the developer to recognize where parallelism is possible, and how to do it well.